## Observer Pattern

#### **Context**:

An object (*Subject*) is the source of events. Other objects (*Observers*) want to know when an event occurs.

Or several objects should be immediately updated when the state of one object changes, e.g. an editor with live preview.

#### **Forces**:

We don't want the observers to *poll* for changes, which is inefficient.

We don't want to complicate the *Subject* with a lot of code for event notification.

## Example

Students using Google Classroom want to be notified when there is something new in one of their classes.

A new assignment is an "event". Google Classroom notifies interested Observers. Each observer can choose how he/she wants to be notified.

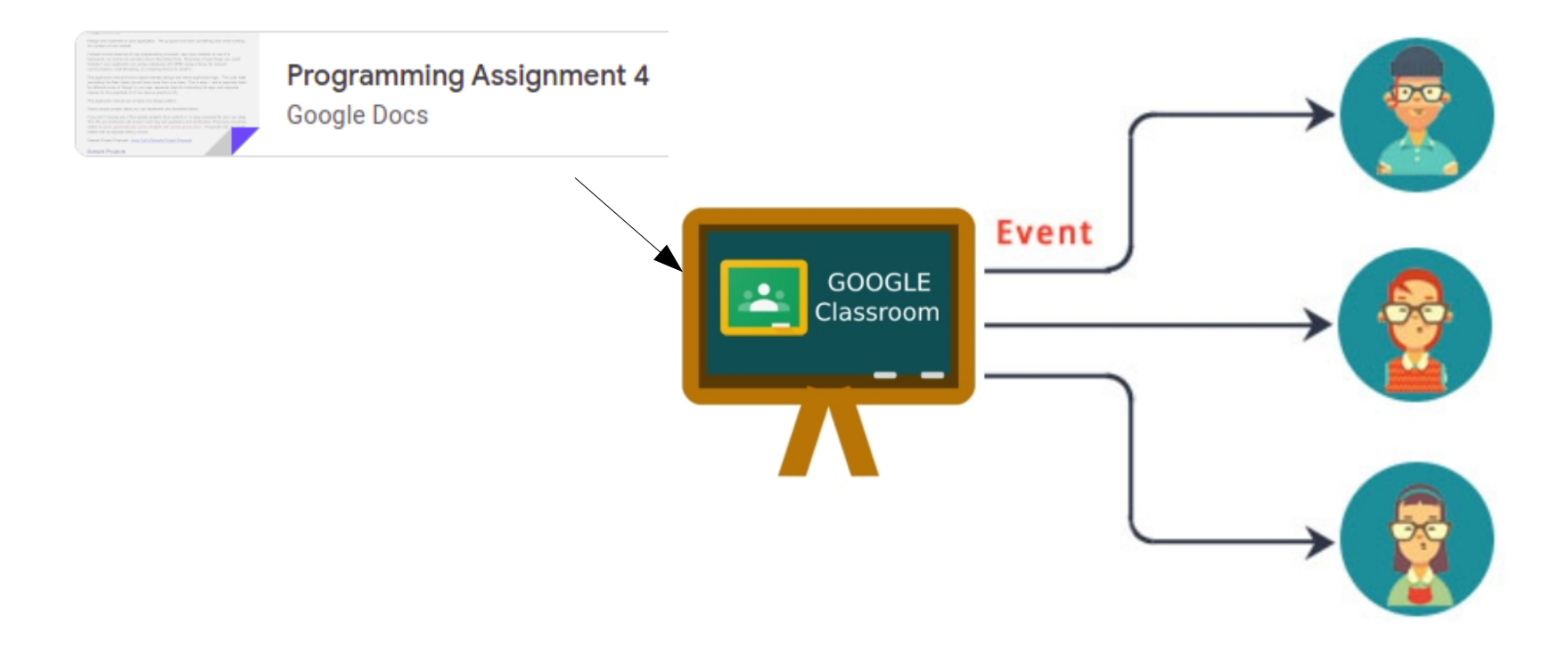

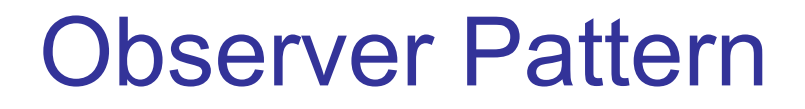

#### **Solution**:

(1) Subject provides a method for Observer to **register itself** as wanting to receive event notification.

(2) Subject calls a method to indicate that an event has occurred.

(3) To avoid complicating the subject, implement the registration and event notification code in a separate class.

This can be a superclass of the Subject, or another class that the Subject uses (delegate to it).

# UML for Observer Pattern

- (1) Subject provides a method for Observers to register themselves as wanting to be notified of events. Method: addObserver( )
- (2) Each Observer implements a known method (*notify*) for the Subject to invoke when an event occurs.

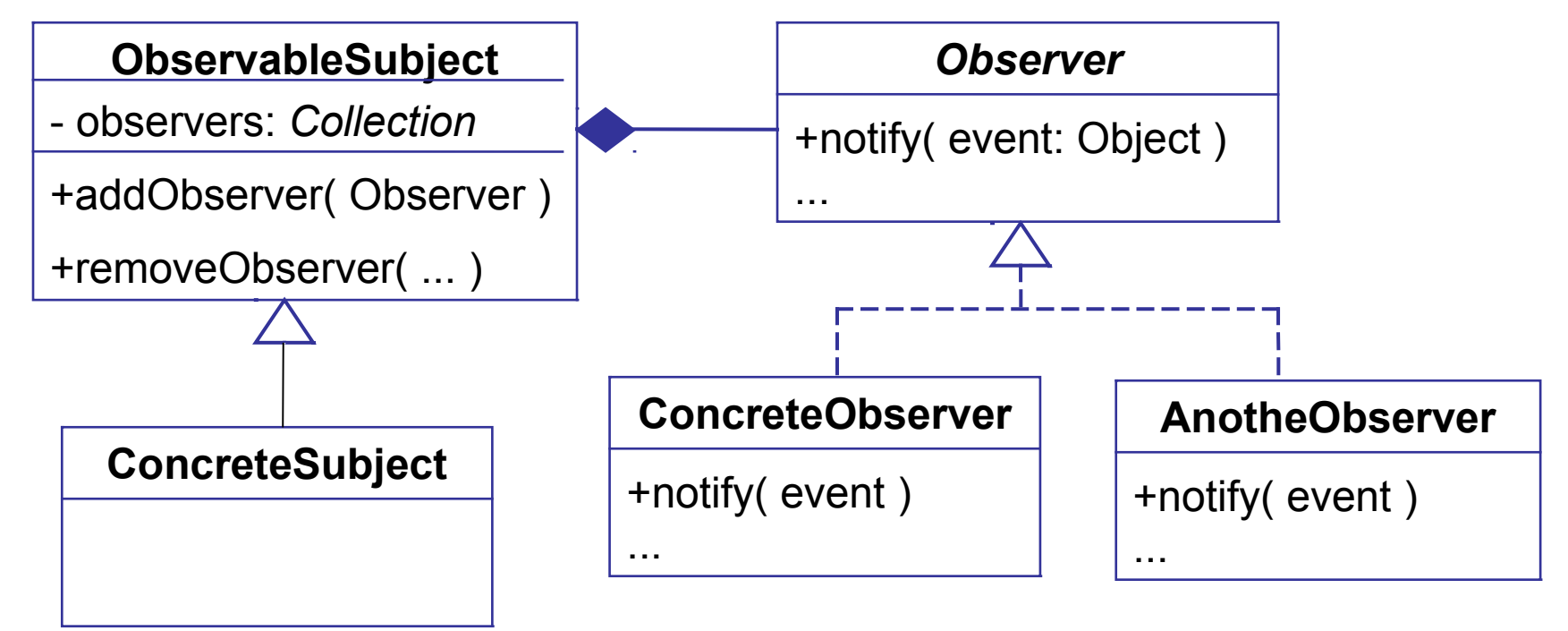

*What are some examples of the Observer Pattern?*

## Button uses Observer

**Subject: Button** is the source of events.

**Event**: button press (an *ActionEvent*)

**Observer**: any object that want to know when the button is pressed.

How to implement:

- 1. Observer implements EventHandler, and defines a handle( ) method to receive notificatoins.
- 2. Observer registers itself by calling button.addEventHandler() or button.setOnAction()

## Button Observers

This observer counts button presses.

```
/** An observer that counts button presses */
public class ClickCounter 
         implements EventHandler<ActionEvent> {
  private int count = 0;
    /** The event notification method. */
    public void handle(ActionEvent evt) {
       count += 1;
       System.out.println("Click number "+count);
 }
    public int getClickCount() { return count; }
}
```
## Register the Observer

We must add ClickCounter as an observer of the Button. This is called *registering an observer*.

```
Button button = new Button("Press Me");
```
**ClickCounter counter = new ClickCounter();**

**// register the observer button.addEventHandler(ActionEvent.ACTION, counter );**

# Benefits of using Observers

1. Button is not *coupled* to the actual observer classes.

Button depends only on the *interface* for observers.

- 2. We can define and add new observers any time (*extensible*).
- 3. We can *reuse* the same observer for many components.

# Table for Identifying a Pattern

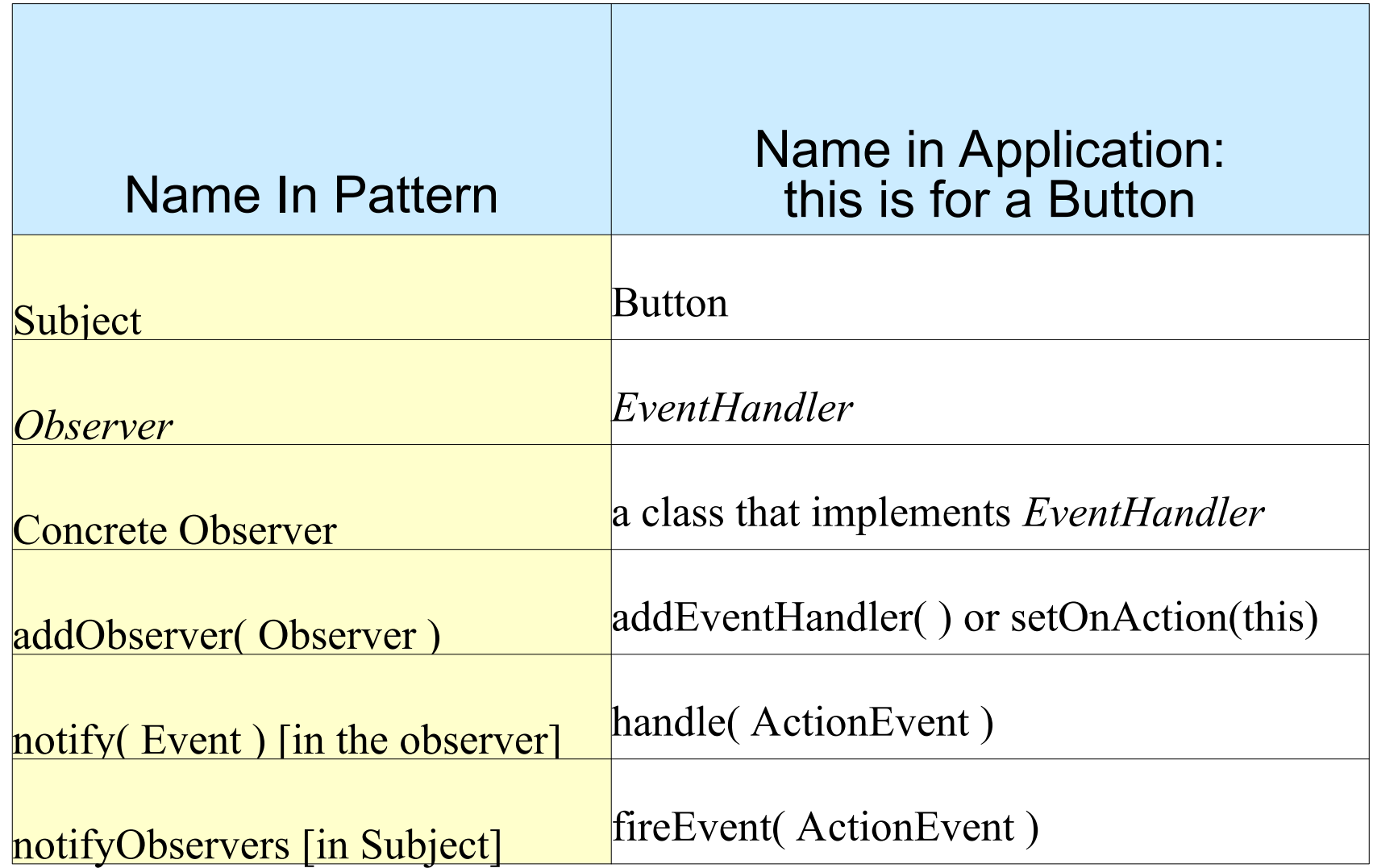

# Adding Observers to your App

How can we use the Observer Pattern in our code?

Example: A UI for coin purse that tells us what the balance is.

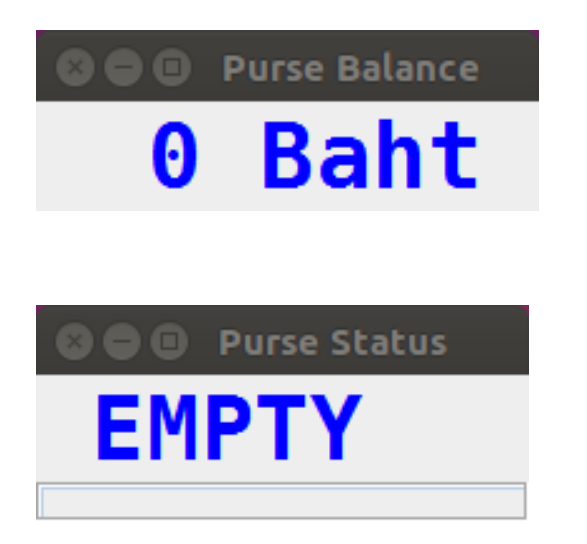

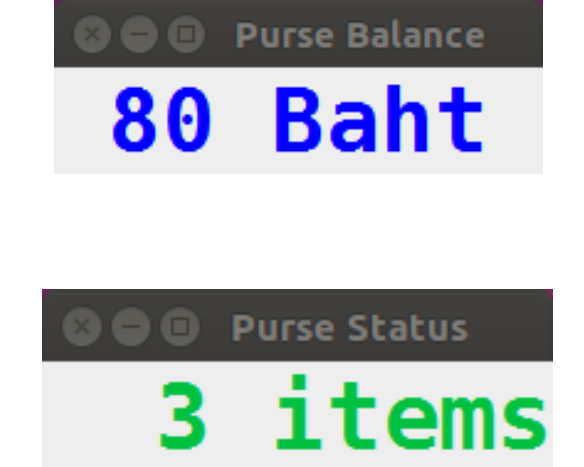

# Observer Pattern in Java

Java provides an **Observable** class and **Observer** interface that make it *easy* to use the Observer pattern..

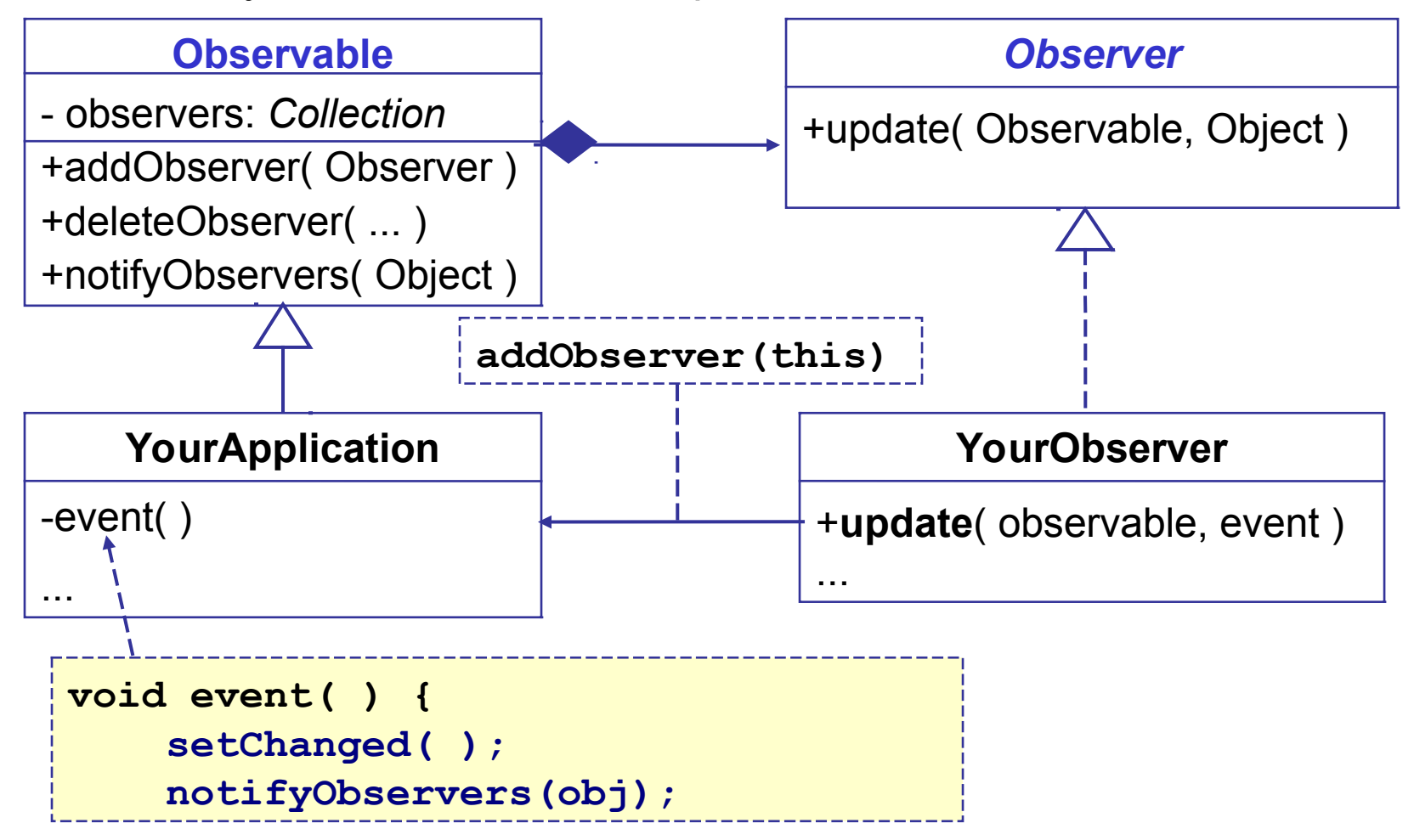

# Using the Observable class

(1) Declare that your Subject class extends **Observable**

```
public class Purse extends Observable
```
**{**

```
 /** An event the observers want to know about */ 
public boolen insert(Valuable money) {
     doSomeWork( );
     // now notify the observers
     setChanged( );
     notifyObservers( ); // can include a parameter
}
```
(2) When an event or change occurs, invoke setChanged() and notifyObservers()

# Writing an Observer

(3) Declare that observers *implement* the Observer interface.

```
public class MyObserver implements Observer {
   /* This method receives notification from the
   * subject (Observable) when something happens
    * @param subject Observable that caused notif.
   * @param message is value of parameter sent
   * by subject. May be null.
   */
  public void update( Observable subject, 
                        Object message ) {
     purse = (Purse)subject;
   ...
}
           (4) update receives notifications from 
            the Observable Subject.
```
# Last Step: add Observers to Subject

Call **addObserver()** to register the Observers with subject.

```
public static void main(String [] args) {
     Purse subject = new Purse( );//Observable
     MyObserver observer = new MyObserver( );
  subject.addObserver( observer );
  subject.run( );
}
```
# Example for Coin Purse

What are the *interesting events?*

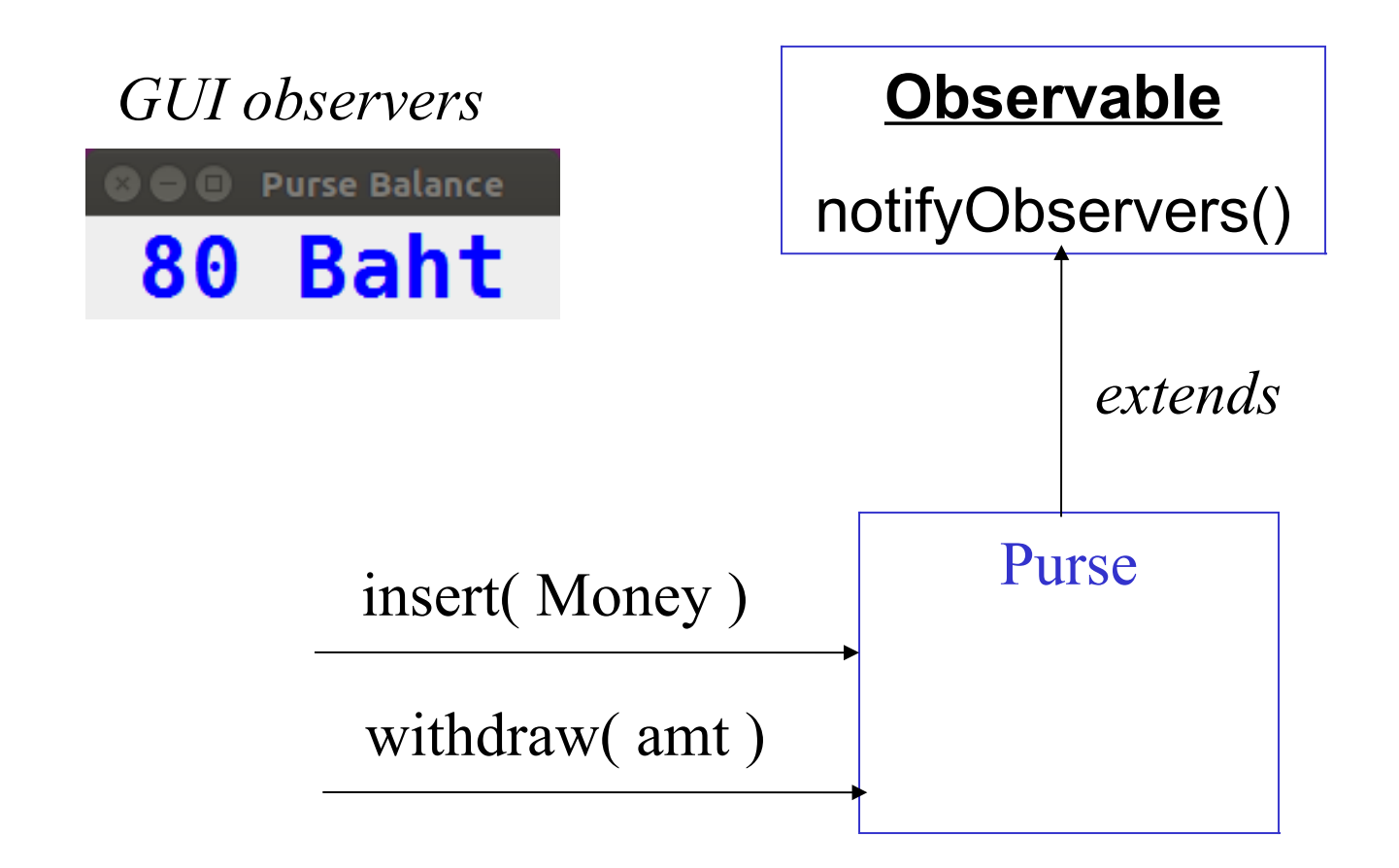

## Purse with observer notification

The purse should notify observers when the state of the purse changes.

Draw a sequence diagram of what happens, using insert() as example.

## C# Delegates as Observers

 $\Box$  Delegate is a type in the C# type system.

 $\Box$  It describes a group of functions with same parameters.

□ Delegate can act as a collection for observers.

**/\*\* define a delegate that accepts a string \*\*/ public delegate void WriteTo( string msg );**

```
/** create some delegates **/
WriteTo observers = new WriteTo( out.WriteLine );
observers += new WriteTo( button.setText );
observers += new WriteTo( textarea.append );
/** call all the observers at once! **/
observers("Wake Up!");
```